## Operating System General Checklist for Oracle Database on Oracle Solaris

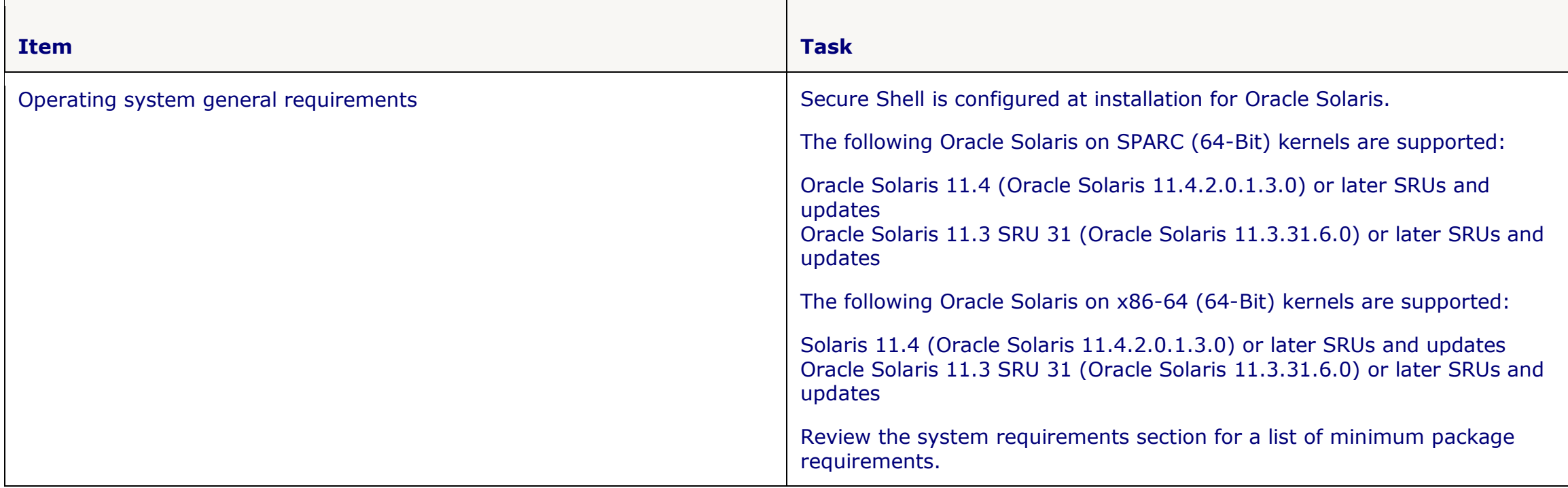

## Server Configuration Checklist for Oracle Database Client

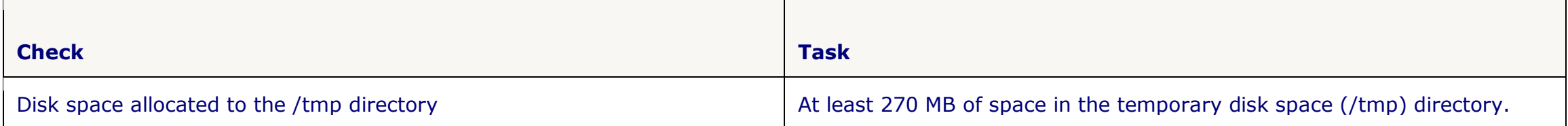

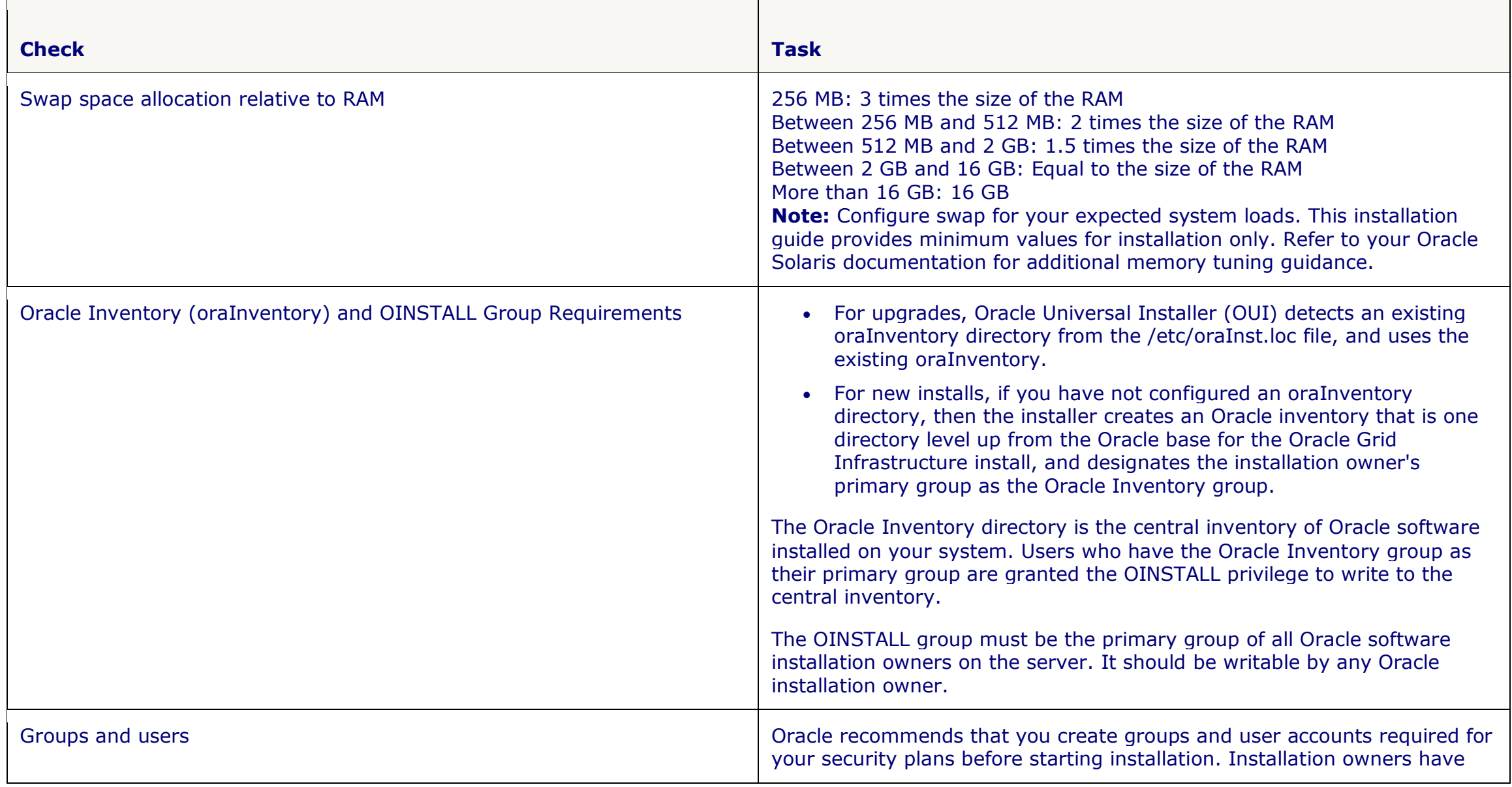

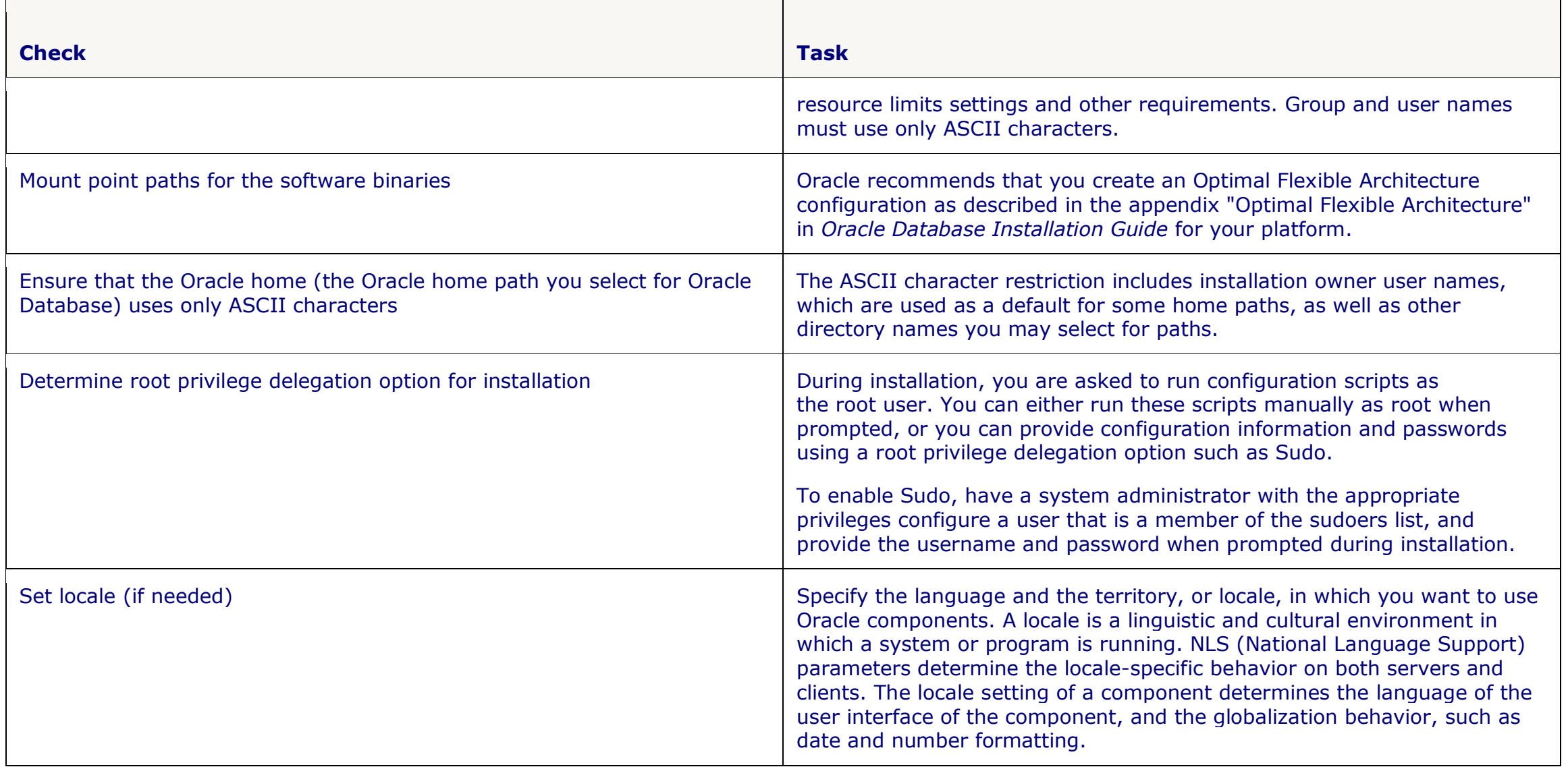

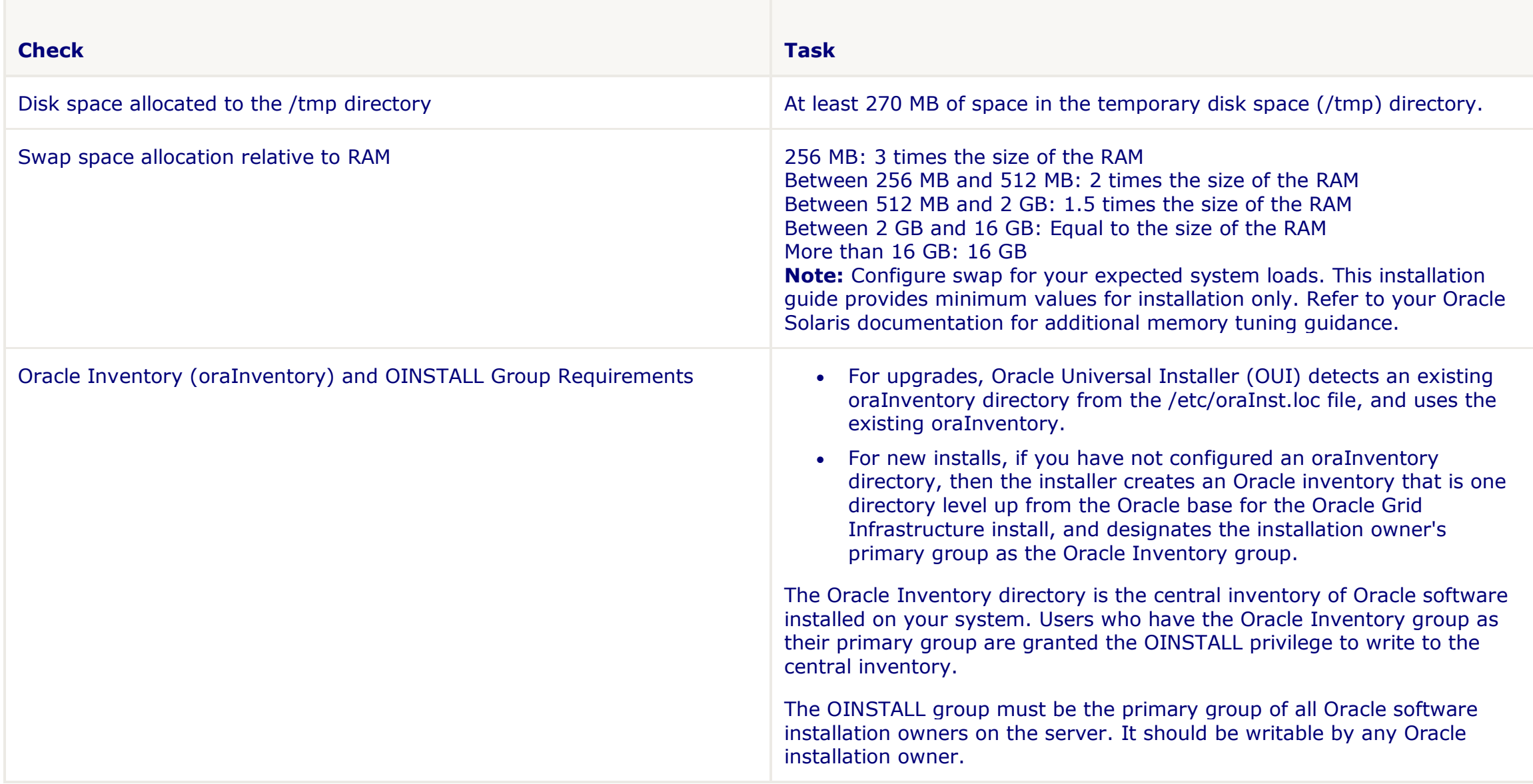

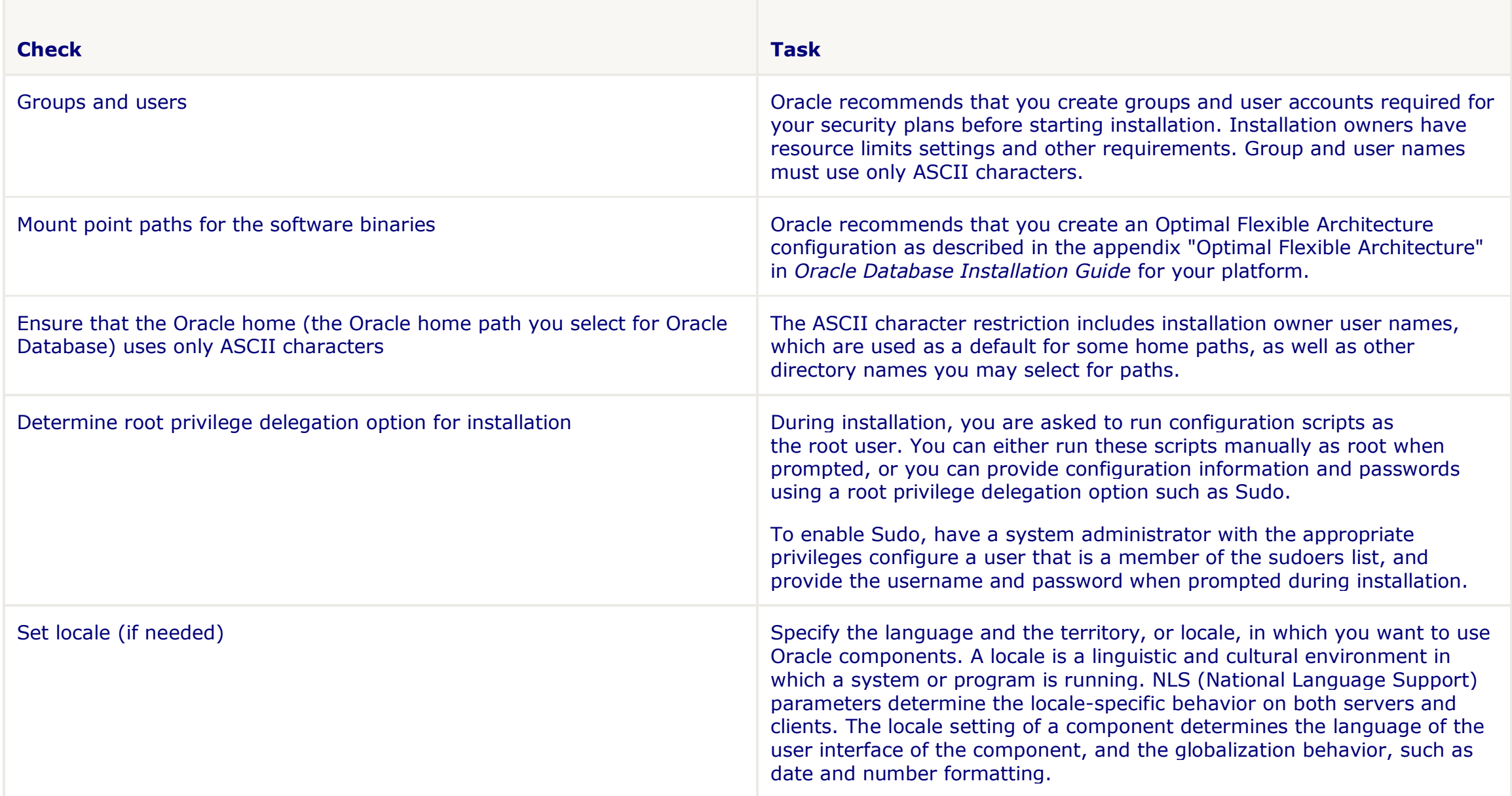

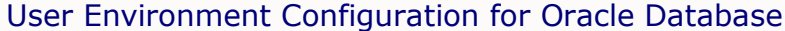

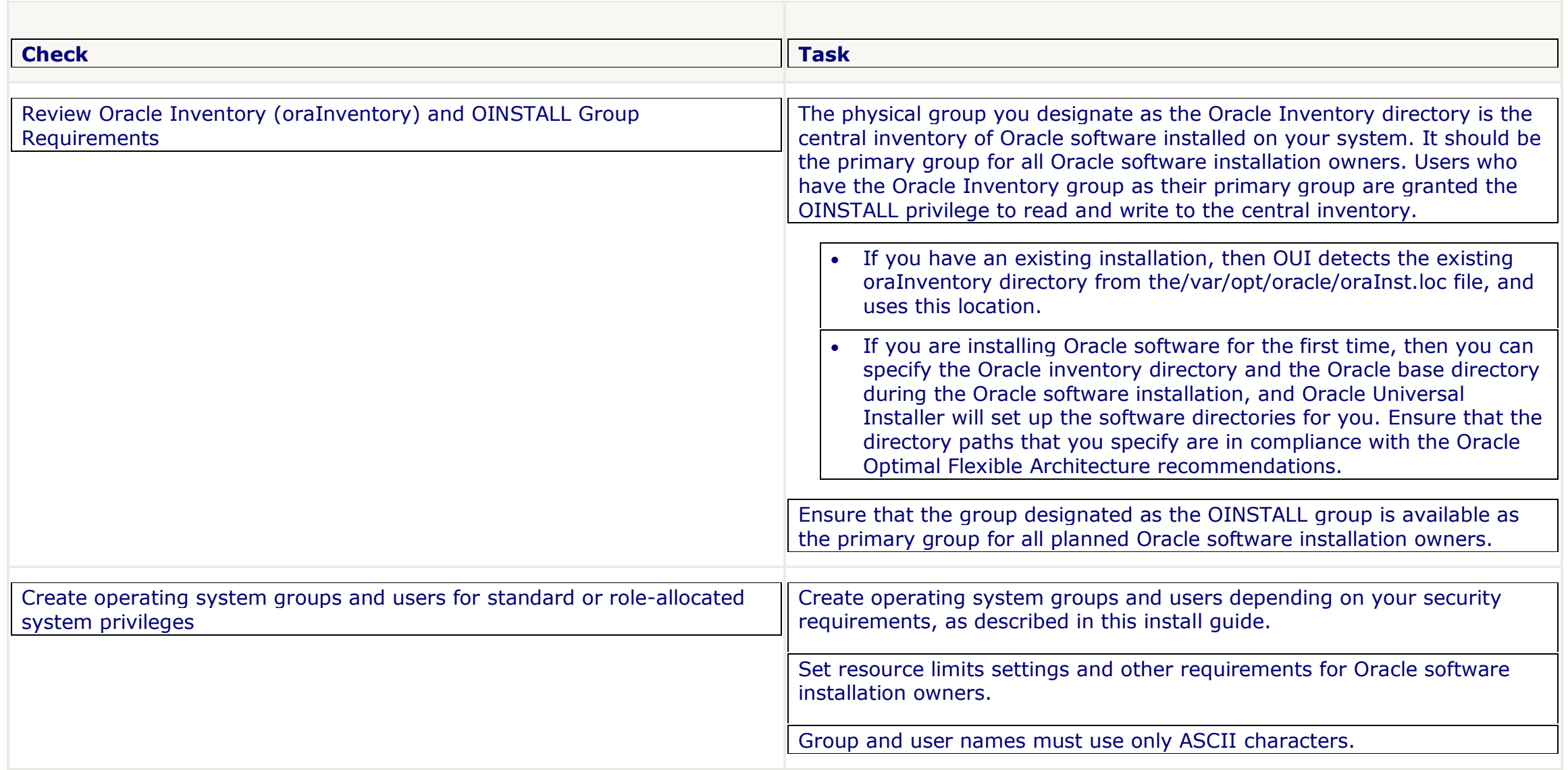

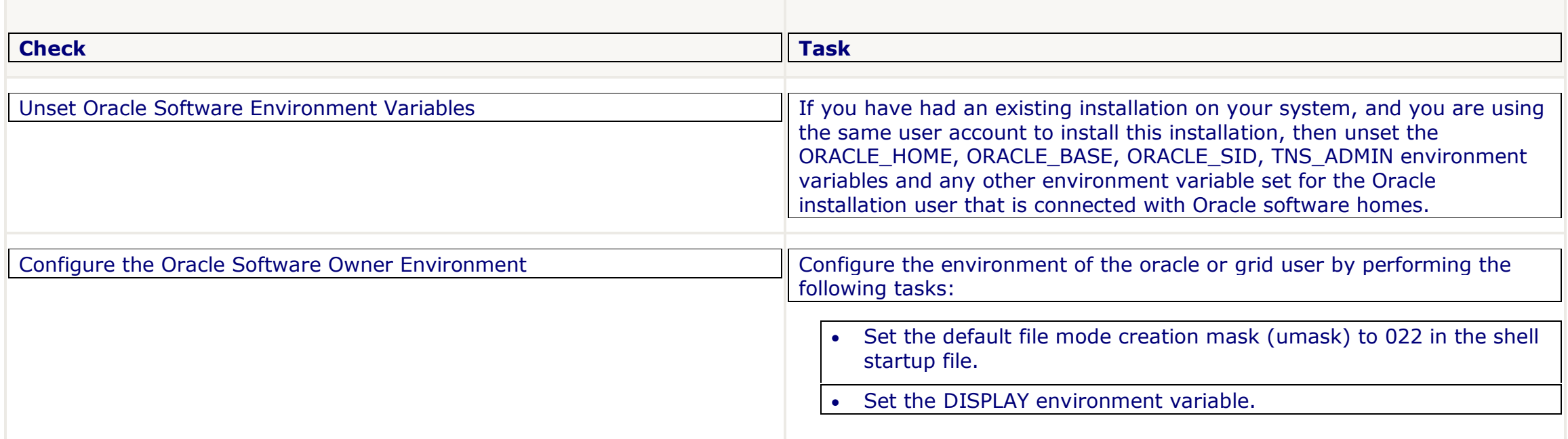

## *Storage Checklist for Oracle Database Client*

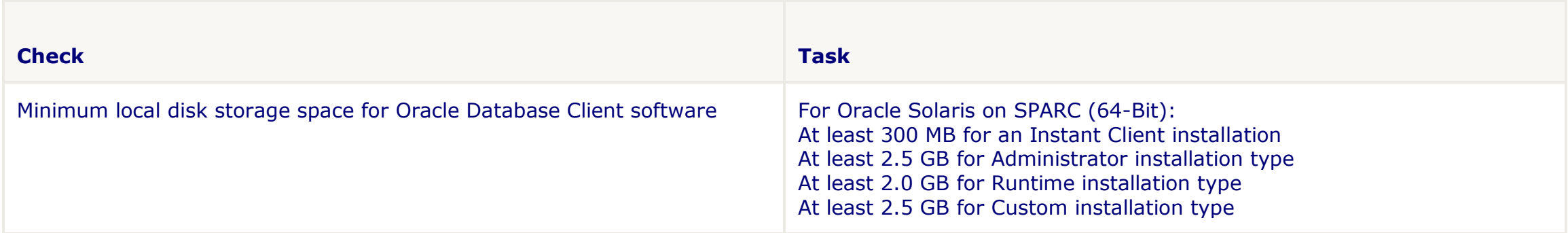